## OpenCL cccl 4220/5220

CSCI 4239/5239
Advanced Computer Graphics
Spring 2023

## What is OpenCL

- Open Computing Language
  - Initially developed by Apple
  - Now managed by Khronos
- Parallels CUDA
  - Not just NVIDIA hardware
  - Supports CPU, GPU and Accelerators
  - Conceptually the same, API and syntax different
    - Using OpenCL a bit more tedious than CUDA

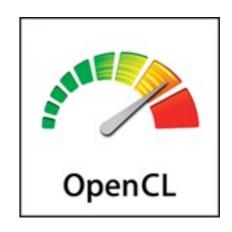

# OpenCL to CUDA Data Parallelism Model Mapping

| OpenCL Parallelism Concept | CUDA Equivalent |
|----------------------------|-----------------|
| kernel                     | kernel          |
| host program               | host program    |
| NDRange (index space)      | grid            |
| work item                  | thread          |
| work group                 | block           |

#### Overview of OpenCL Execution Model

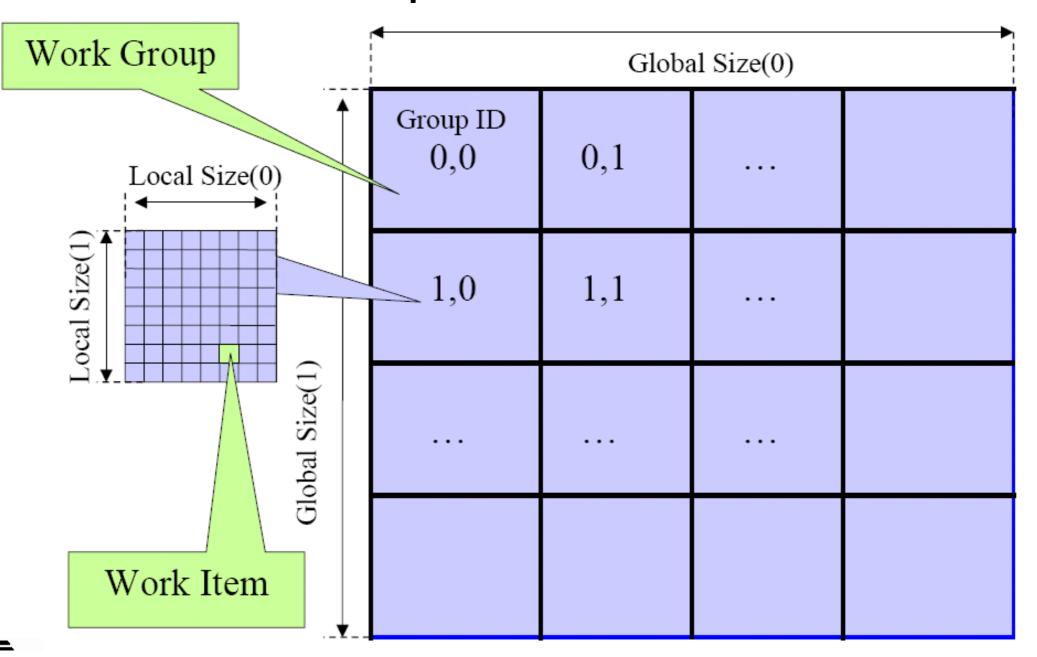

## Mapping of OpenCL Dimensions and Indices to CUDA

| OpenCL API Call     | Explanation                                                           | CUDA Equivalent                   |
|---------------------|-----------------------------------------------------------------------|-----------------------------------|
| get_global_id(0);   | global index of the work item in the x dimension                      | blockIdx.x×blockDim.x+threadIdx.x |
| get_local_id(0)     | local index of the work item within the work group in the x dimension | blockIdx.x                        |
| get_global_size(0); | size of NDRange in the x dimension                                    | gridDim.x ×blockDim.x             |
| get_local_size(0);  | Size of each work group in the x dimension                            | blockDim.x                        |

## Conceptual OpenCL Device Architecture

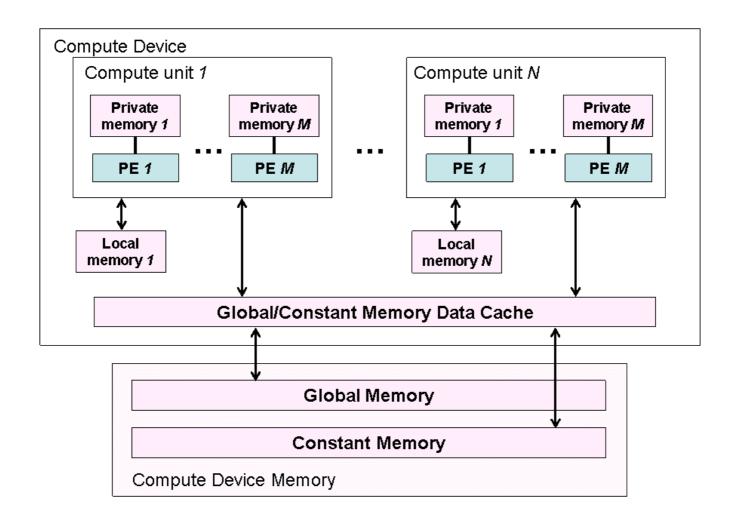

#### Mapping OpenCL Memory Types to CUDA

| OpenCL Memory Types | CUDA Equivalent |
|---------------------|-----------------|
| global memory       | global memory   |
| constant memory     | constant memory |
| local memory        | shared memory   |
| private memory      | Local memory    |

#### OpenCL Context for Device Management

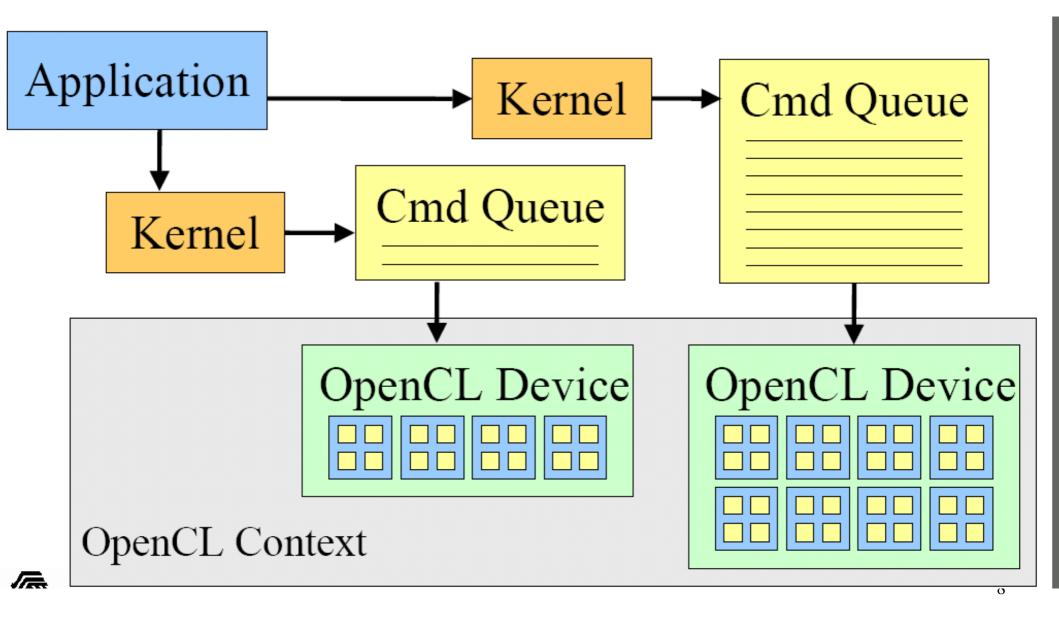

#### OpenCL Version of DCS Kernel 3

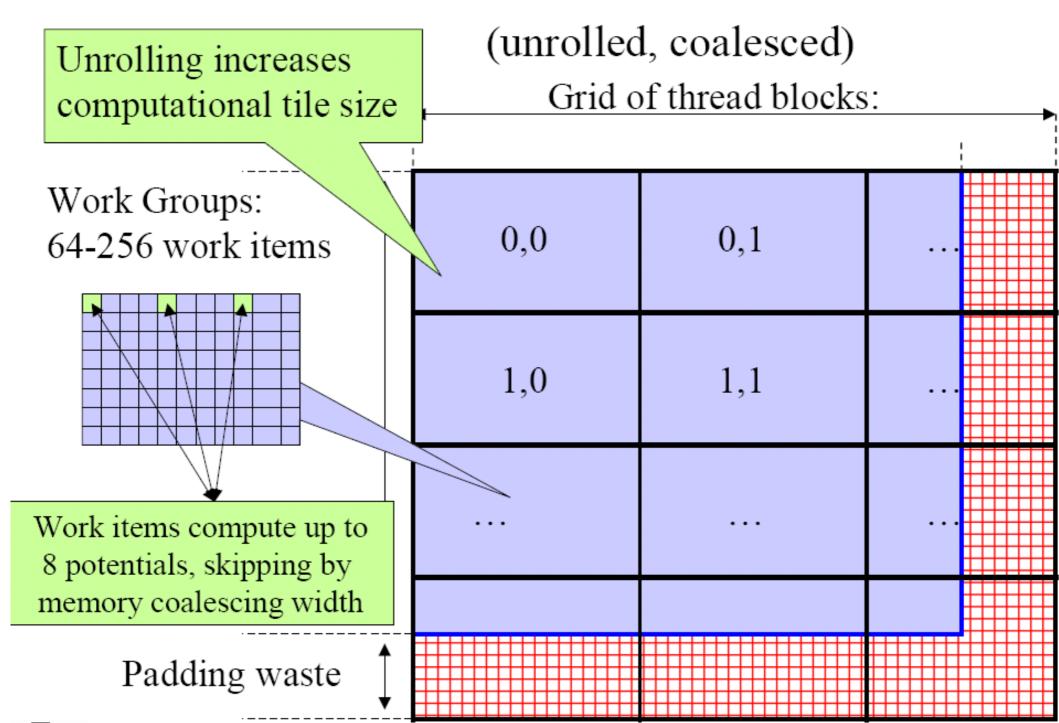

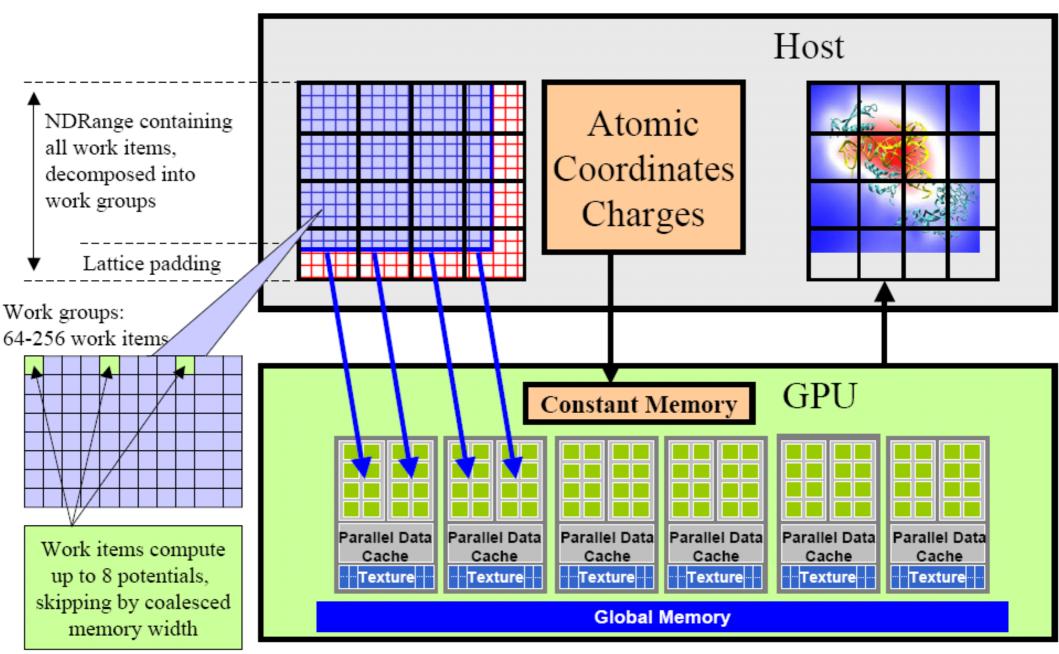

Figure 11.10 Mapping DCS NDRange to OpenCL Device

### Compiling OpenCL Programs

- kernel is compiled at run time
  - Compiler supplied by OpenCL+device driver
    - Easier to support variety of devices
    - Similar to shaders in OpenGL
  - No need for specialized compiler (nvcc)
- Download SDK from Apple/NVIDIA/AMD/...
  - Supports Linux/OSX/Windows
  - All CUDA capable NVIDIA Hardware
  - Recent AMD/ATI hardware
  - Others (e.g. S3 Chrome)

## Ex 21: OpenCL Matrix Multiply

- Ex 20 (CUDA Matrix Multiply) ported to OpenCL
- InitGPU: initialization
- AxBd: Multiply AB
  - Copy matrices from host to device
  - Run kernel
  - Copy result back to host
- AxB: kernel
  - Calculate one element (row column)

## Homework 10: GPU Computing

- Make sure that you check that the answer you get is correct
- Just doing meaningless computations on the answer is **not** acceptable
- To see a speed gain the problem must be big enough